# **nome de usuário pixbet**

- 1. nome de usuário pixbet
- 2. nome de usuário pixbet :apostas jogos brasileirão
- 3. nome de usuário pixbet :arbety confiavel

## **nome de usuário pixbet**

#### Resumo:

**nome de usuário pixbet : Inscreva-se em mka.arq.br e entre no mundo das apostas de alta classe! Desfrute de um bônus exclusivo e comece a ganhar agora!** 

contente:

Descubra os melhores produtos de apostas esportivas disponíveis no bet365. Experimente a emoção das apostas esportivas e ganhe prêmios incríveis!

Se você é apaixonado por esportes e está em nome de usuário pixbet busca de uma experiência emocionante de apostas, o bet365 é o lugar certo para você. Neste artigo, vamos apresentar os melhores produtos de apostas esportivas disponíveis no bet365, que proporcionam diversão e a chance de ganhar prêmios incríveis. Continue lendo para descobrir como aproveitar ao máximo essa modalidade de jogo e desfrutar de toda a emoção dos esportes.

pergunta: Quais são os esportes disponíveis para apostas no bet365?

resposta: O bet365 oferece uma ampla variedade de esportes para apostas, incluindo futebol, basquete, tênis, vôlei, MMA e muito mais.

Como fazer uma aposta no Pix Bet?

Você está procurando maneiras de obter bônus no Pix Bet? Não procure mais! Neste artigo, vamos descrever os passos que você precisa tomar para colocar as mãos nesses doces bónus. Continue lendo e descubra como!!

Passo 1: Entenda os requisitos de Rollover

O primeiro passo para obter um bônus na Pix Bet é entender os requisitos de rollover. Você precisa rolar o valor do bónus 10 vezes antes que você possa retirá-lo, mas não se preocupe: isso parece difícil demais e tudo mais! Basta fazer várias apostas (pelo menos três seleções) com chances no mínimo 4 ou 1 a 60 por seleção

Passo 2: Faça nome de usuário pixbet aposta

Agora que você conhece os requisitos de rollover, é hora para fazer nome de usuário pixbet aposta. Vá até o site Pix Bet e encontre a data ou mercado em qual deseja apostar! Certifique-se escolher um Mercado com chances compatíveis aos requerimentos do Rollover: Depois da seleção faça uma boa escolha; Boa sorte

Passo 3: Conheça os requisitos de Rollover

Agora que você fez nome de usuário pixbet aposta, é hora de atender aos requisitos do rollover. Lembre-se: Você precisa rolar o valor bônus 10 vezes; portanto se recebeu um bónus R\$100 deve fazer apostas no montante máximo \$1.000 (10 x US\$110) para cumprir os requerimentos e certifiqueSe a colocar as suas apostar dentro dos prazos especificados com vista à evitar complicações

Passo 4: Retire o seu bónus

Parabéns! Você cumpriu os requisitos de rollover. Agora é hora para retirar seu bônus, vá até o site Pix Bet e acesse a seção retiradas: insira qual valor você deseja sacar ou voila? O bónus será todo nome de usuário pixbet parte

Dicas e Truques

Aqui estão algumas dicas e truques para ajudá-lo a tirar o máximo proveito do seu bônus Pix Bet: Certifique-se de ler os termos e condições antes da aceitação do bônus. Você não quer nenhuma surpresa no final das linhas

Escolha suas apostas com sabedoria. Não faça apenas qualquer aposta, certifique-se de que as probabilidades atendam aos requisitos do rollover e você tem uma boa chance para ganhar Não tente retirar o seu bónus muito rapidamente. Você precisa de cumprir os requisitos do rollover primeiro

Aproveite as outras promoções da Pix Bet. Eles oferecem uma variedade de ofertas que podem ajudá-lo a aumentar seus ganhos

Conclusão

Obter um bônus no Pix Bet é fácil e simples. Basta seguir os passos descritos acima, você estará a caminho de colocar as mãos nesse doce bónus para ganhar dinheiro com o seu jogo! Lembrese sempre ler termos ou condições do site da empresa: escolha suas apostas sabiamente; aproveite outras promoções que já foram feitas pela marca

## **nome de usuário pixbet :apostas jogos brasileirão**

Esse artigo fornece uma explicação útil sobre como realizar apostas esportivas com a opção 1x2 no site Pixbet. Ao longo do texto, é apresentado o significado de 1x2 nesse contexto, que basicamente se refere às três possibilidades de resultado de um evento esportivo: vitória da equipe da casa, empate ou vitória da equipe visitante.

O artigo também inclui uma lista simples e fácil de entender, que explica cada uma dessas opções. Além disso, destaca-se a oportunidade de se especializar em nome de usuário pixbet apostas 1x2, pois esse conhecimento pode trazer maiores vantagens financeiras à medida que o apostador se torna mais familiarizado com essas modalidades. Isso pode ser especialmente verdade se se considerarmos que as casas de apostas geralmente oferecem melhores condições para apostas 1x2 maiores e mais atraentes do ponto de vista financeiro.

Em suma, o artigo é direto, objetivo e direcionado a mostrar os diversos benefícios de conhecer e usar a opção 1x2 para se realizar apostas esportivas no Pixbet, além de compartilhar dicas valiosas para mais experiência e melhores resultados. É claro e informativo, tornando-o adequado para qualquer pessoa interessada em nome de usuário pixbet saber mais sobre este tema.

## **nome de usuário pixbet**

Você está procurando informações sobre o valor mínimo necessário para fazer uma aposta no Bet365? Não procure mais! Neste artigo, responderemos nome de usuário pixbet pergunta e fornecer-lhe todos os detalhes que você precisa começar com a bet 365.

### **nome de usuário pixbet**

O valor mínimo de depósito para Bet365 é R\$20 ou 30, dependendo do método que você escolher. Isso significa isso mesmo se não tiver muito dinheiro a gastar ainda pode inscrever-se e aproveitar o handicap da bet 365 tem à nome de usuário pixbet disposição assim como as várias opções disponíveis na plataforma em apostas online

- A Bet365 oferece uma ampla gama de opções, incluindo apostas simples e múltiplas.
- O valor mínimo de depósito para Bet365 é R\$ 20 ou 30, dependendo do método escolhido.
- Você pode depositar usando vários métodos de pagamento, incluindo cartões e carteiras eletrônica.

### **Como depositar na Bet365**

Para depositar no Bet365, siga estes passos:

- 1. Vá para o site da Bet365 e clique em "Depósito" no canto superior direito do ecrã.
- 2. Selecione o seu método de pagamento preferido e insira a quantia que deseja depositar.

3. Siga as instruções na tela para concluir o processo de depósito.

Com apenas alguns passos simples, você poderá começar a apostar no Bet365 em pouco tempo.

#### **Conclusão**

Em conclusão, o valor mínimo de depósito para Bet365 é R\$20 ou 30 dependendo do método escolhido. A bet 365 oferece uma ampla gama das opções e mercados da aposta tornando-a numa ótima escolha a quem quiser fazer apostas com nosso guia poderá depositar fundos rápidamente no seu banco online antes que comecem as suas operações na empresa:

**Método de pagamento Depósito mínimo**

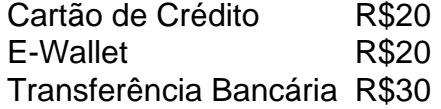

Nota: O valor mínimo do depósito pode variar dependendo da forma de pagamento escolhida. Verifique o site Bet365 para obter as informações mais atualizadas

## **nome de usuário pixbet :arbety confiavel**

## **Nadador Paralímpico Corre Risco de Carreira devido a Política Pós-Brexit**

Um nadador paralímpico que deveria competir nos Jogos deste verão disse que nome de usuário pixbet carreira está nome de usuário pixbet risco devido a uma mudança de política pós-Brexit que impede ele de voar para o Reino Unido com seu cão-guia.

Mar Gunnarsson, um atleta norueguês com deficiência visual que estuda nome de usuário pixbet Manchester, não conseguiu voar para campeonatos esportivos para representar seu país porque seu cão-guia não é reconhecido como animal de serviço pelas autoridades do Reino Unido. Restrições governamentais chamadas de "nonsensical" por grupos de deficiência também o impediram de voar de volta para a Islândia com seu cão.

#### **Viagens Restritas para Passageiros com Deficiência**

Viajantes com deficiência estão proibidos de embarcar nome de usuário pixbet voos para e do Reino Unido com um cão de assistência se a organização que os treinou não for reconhecida pela Agência de Saúde Animal e Vegetal (AHPA), parte do Departamento de Meio Ambiente, Alimentação e Assuntos Rurais (Defra).

Desde a Brexit, eles também são impedidos de embarcar a menos que obtenham um certificado de saúde animal de um veterinário para cada viagem para a UE. Os certificados, que substituem o passe europeu de animais de estimação, podem custar até £200.

Gunnarsson, de 24 anos, que também é músico, viaja regularmente para apresentações e eventos esportivos, mas disse que está enraizado desde fevereiro após as autoridades de aviação civil do Reino Unido (CAA) apertarem as regras sobre cães de assistência.

#### **Impacto nas Viagens e Estudos**

As novas exigências, baseadas nome de usuário pixbet um memorando de entendimento entre a AHPA e as companhias aéreas do Reino Unido e da UE, restringem o acesso à cabine a cães treinados por membros da Federação Internacional de Cães-Guia (IGDF) e Assistência Internacional de Cães (ADI). Anteriormente, as diretrizes da CAA permitiam que as linhas aéreas

transportassem qualquer cão-guia certificado oficialmente.

O cão de Gunnarsson, Max, é propriedade do Instituto Nacional da Cegueira, Deficiência Visual e Surdo-cegueira na Islândia, cujos animais são treinados por uma organização oficial sueca que não está inscrita nome de usuário pixbet nenhuma das associações.

Requisitos semelhantes nas regulamentações da Comissão Europeia foram descartados nome de usuário pixbet 2024 após reclamações de que excluíram milhares de cães credenciados por órgãos nomeados pelo governo.

As restrições têm um impacto massivo nos passageiros e desencadearam centenas de reclamações, disse um executivo da linha aérea para o Guardian.

Author: mka.arq.br Subject: nome de usuário pixbet Keywords: nome de usuário pixbet Update: 2024/7/19 4:09:54